*January Series* 

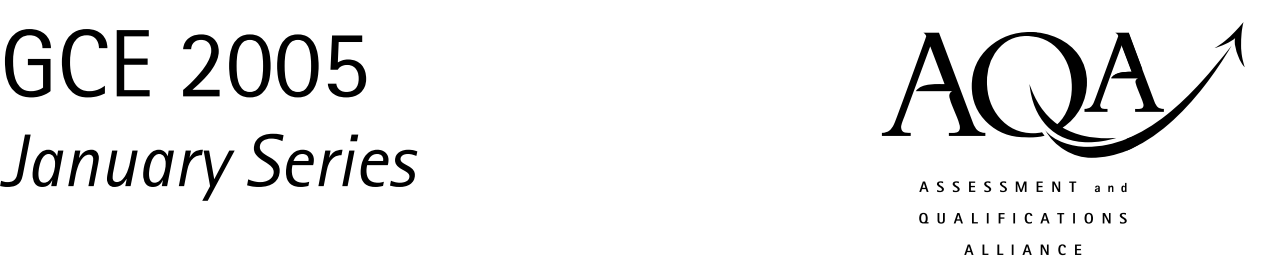

# Mark Scheme

# **Information and Communication Technology**  ICT 2

Mark schemes are prepared by the Principal Examiner and considered, together with the relevant questions, by a panel of subject teachers. This mark scheme includes any amendments made at the standardisation meeting attended by all examiners and is the scheme which was used by them in this examination. The standardisation meeting ensures that the mark scheme covers the candidates' responses to questions and that every examiner understands and applies it in the same correct way. As preparation for the standardisation meeting each examiner analyses a number of candidates' scripts: alternative answers not already covered by the mark scheme are discussed at the meeting and legislated for. If, after this meeting, examiners encounter unusual answers which have not been discussed at the meeting they are required to refer these to the Principal Examiner.

It must be stressed that a mark scheme is a working document, in many cases further developed and expanded on the basis of candidates' reactions to a particular paper. Assumptions about future mark schemes on the basis of one yearís document should be avoided; whilst the guiding principles of assessment remain constant, details will change, depending on the content of a particular examination paper.

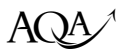

Further copies of this Mark Scheme are available to download from:the AQA Website: www.aqa.org.uk

© Assessment and Qualifications Alliance 2005

#### COPYRIGHT

AQA retains the copyright on all its publications. However, registered centres for AQA are permitted to copy material from this booklet for their own internal use, with the following important exception: AQA cannot give permission to centres to photocopy any material that is acknowledged to a third party even for internal use within the centre.

Set and published by the Assessment and Qualifications Alliance.

The Assessment and Qualifications Alliance (AQA) is a company limited by guarantee registered in England and Wales 3644723 and a registered charity number 1073334. Registered address AQA, Devas Street, Manchester. M15 6EX. Dr Michael Cresswell Director General.

## **GENERAL GUIDANCE NOTES FOR EXAMINERS**

### **Overall guidelines**

- **1.** All examples accepted should be clearly related to the subject area and should not be "generalised" examples.
- **2.** Attention should be paid to ensure that marks are not awarded for simple restating of the question or the stem, often involving the exact same terms.
- **3.** The answers should be providing evidence of more than "man in the streets" knowledge of ICT.
- **4.** It should be remembered that scripts could be seen after they are marked and so consistency of approach and correct mechanics of marking are essential.
- **5.** Rules on positioning of ticks and marks are to aid in checking and remarking of scripts.
- **6.** Do not expect the candidate to use the exact wording given in the mark scheme. If you are in doubt as to the correctness of an answer given by the candidate, consult your Team Leader.
- **7.** The answers given in the mark scheme are exemplars. Credit must be given for other correct answers not given in the mark scheme. Please refer to Team Leaders where there is any doubt.
- **8.** One-word answers, where acceptable, will be indicated on the question paper.
- **9.** The meaning of ICT-specific words and phrases are as defined by *A Glossary of Computing Terms*  (current edition) by the British Computer Society.

### **Specific marking guidelines**

- **10.** The basic rule is one mark one tick. The tick to be positioned at the point where the mark is gained in the answer and definitely not in the margin.
- **11.** The only figures in the margin should be sub-totals for parts of questions and a final ringed total for a whole question.
- **12.** Where questions are divided into parts a, b and so on, and a mark is indicated for each on the paper, a mark should be positioned at the end of the appropriate response in the margin.
- **13.** There should in effect be a mark in the margin at every point there is one on the question paper and a number of ringed totals, which relates directly to the number of questions on the paper.
- 14. Where a question has only one part, the total for that question should be written once and then again and circled. This allows for easy checking that totalling and transcription of marks is correct.
- **15.** All zero values should be crossed through.
- **16.** All blank spaces should be crossed through with a vertical line through the text space not in the margin.
- **17.** All writing must be marked as read, either by the presence of ticks or by striking through the script with a vertical line.
- **18.** All blank pages must be crossed through.
- **19.** Where candidates have added extra to their answers later in the script, the total mark should be indicated as including x from Page y. The total mark should be in the position where the answer starts.
- **20.** The use of the following symbols/marks is acceptable:
	- a.  $BOD -$  where the benefit of the doubt is given for the point the candidate is making. This is generally where poor writing or English is an issue. Its widespread use should be avoided.

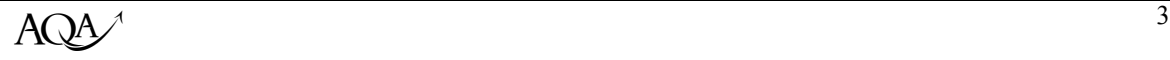

- b. Underlining of subject specific terminology, which is misused or incorrect e.g. encoding rather than encryption, information rather than data.
- c. Underlining can also be used to highlight clearly incorrect statements or the use of a generalised phrase such as quicker, user friendly and so on.
- d. An omission sign  $\land$  should be used where the candidate has given insufficient information to gain a mark. This is particularly useful when a teacher or student looks at scripts against a mark scheme.
- e. It may be appropriate to indicate where the same point has been covered more than once by an arrow or where a point has been covered in several lines of prose by the use of brackets.
- f. The use of letters associated with ticks **may** be used to indicate different areas being marked in a question, particularly to indicate the different bullet points in an essay. THIS WILL BE OUTLINED AT STANDARDISATION.
- **21. NO** other symbols or comments should be used.
- **22.** Markers are responsible for checking
	- a. The transposition of marks to the front sheet
	- b. That all work has been marked on each script
	- c. That all marks for individual questions are totalled correctly
	- d. That the script total is transferred to the box at the top right of the script.
	- e. That they **clearly** initial the script, under the total at the top right, so it is possible for the Principal Examiner to identify each markers work.

# **Unit 2 Information: Management and Manipulation**

**Examiners: the answers given in this mark scheme are exemplars. Credit must be given for other correct answers not given in the mark scheme. Please refer to Team Leaders where there is any doubt.** 

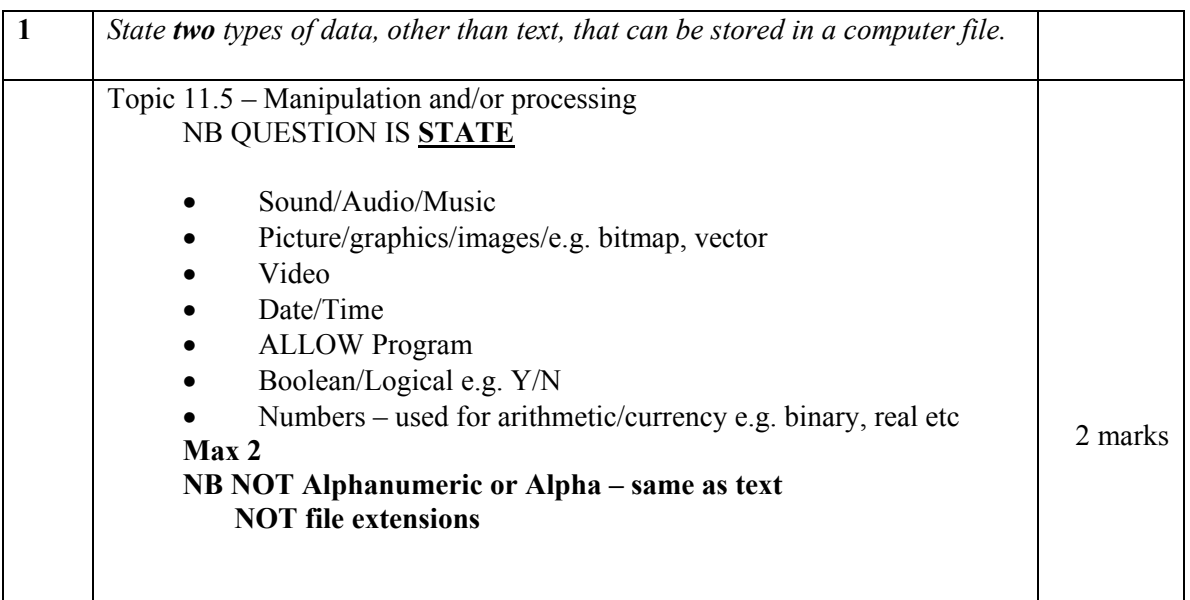

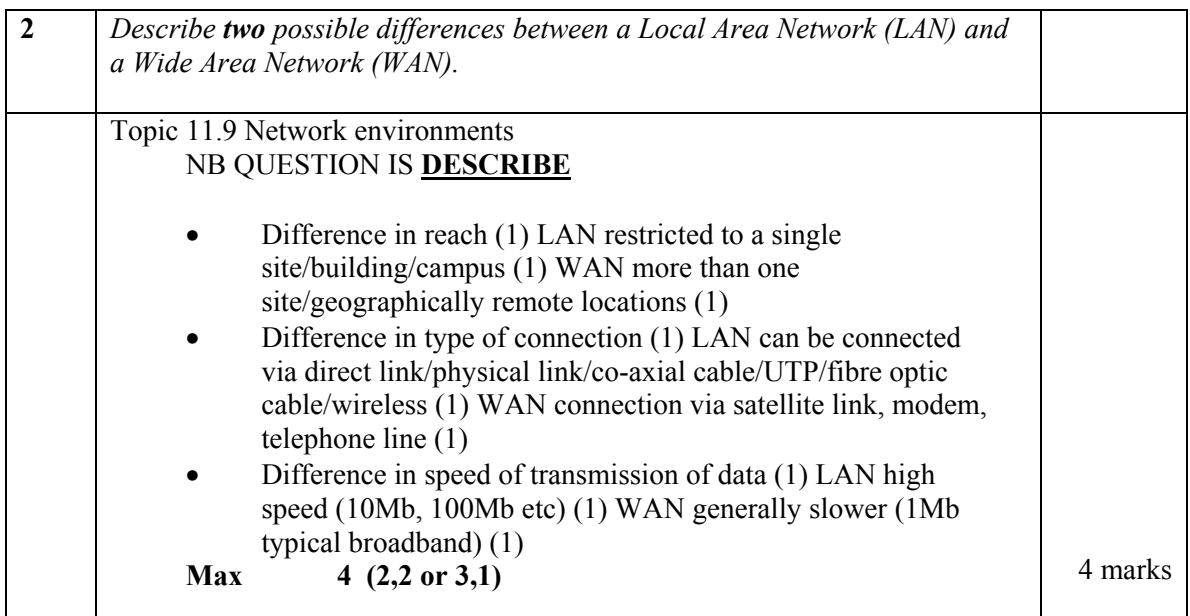

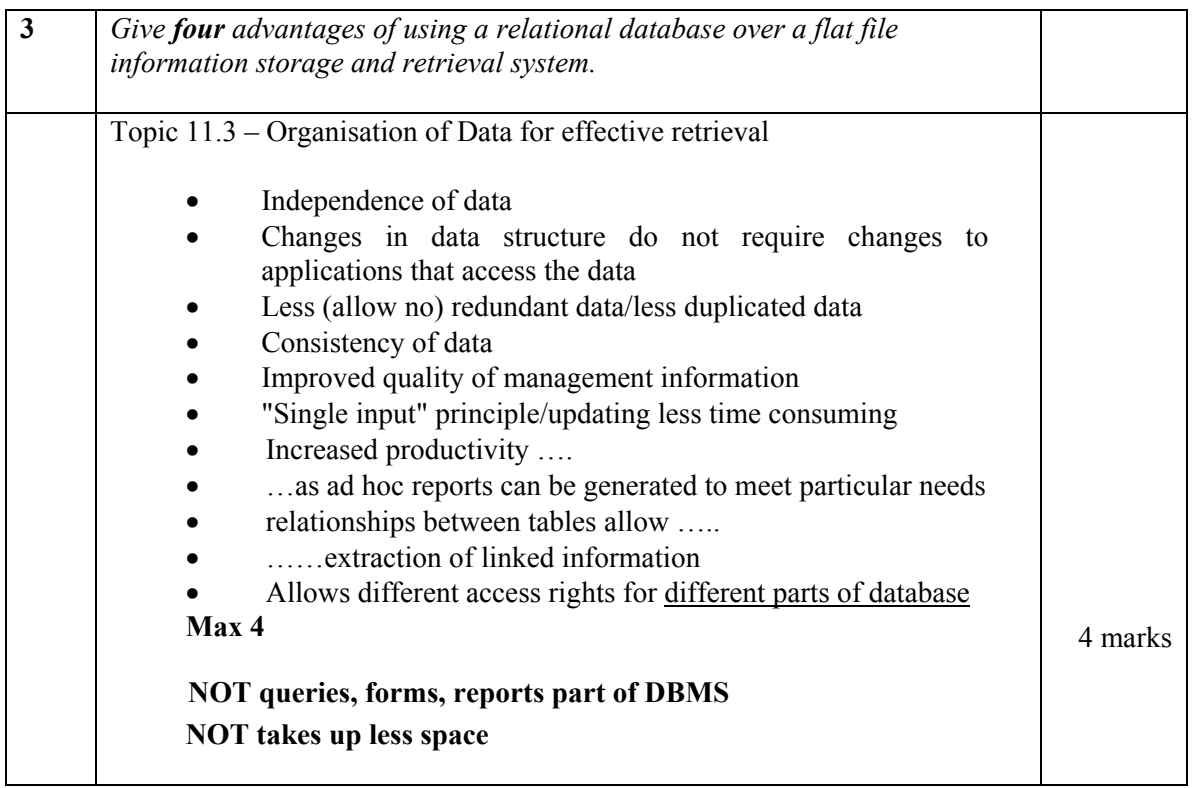

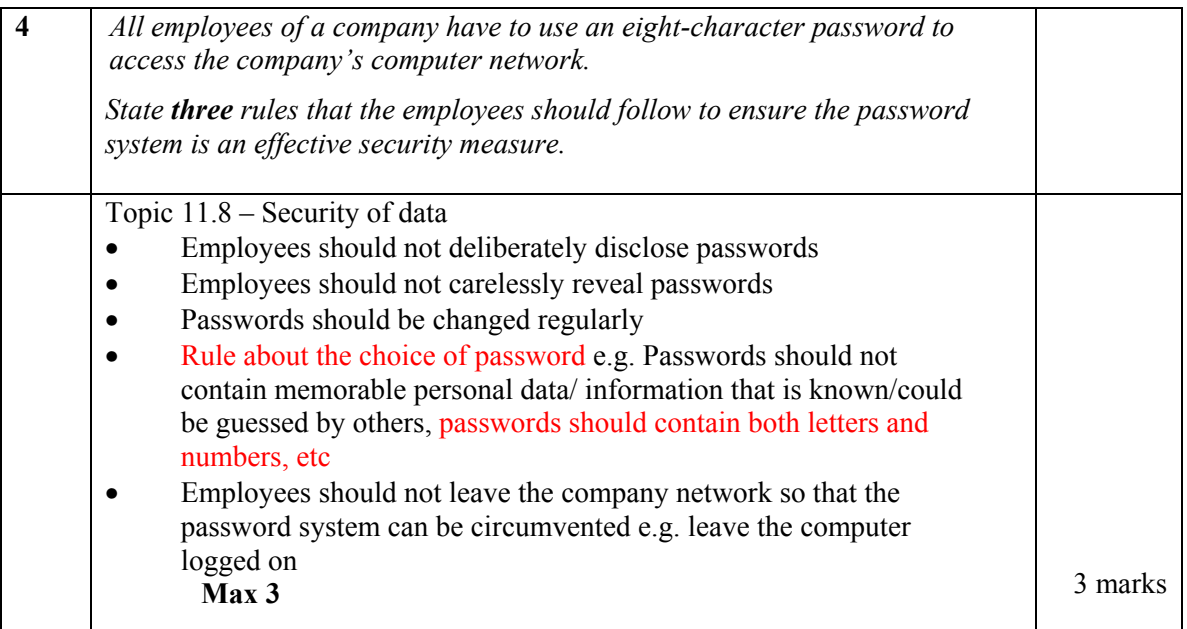

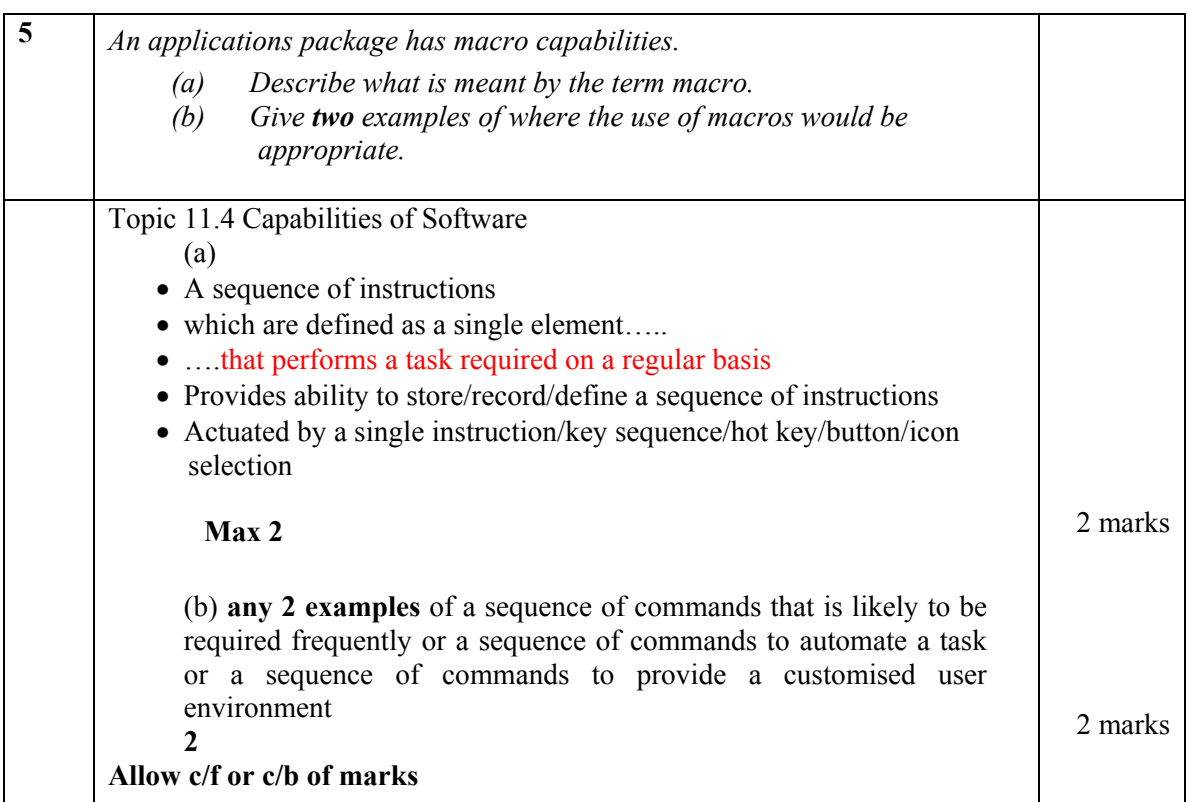

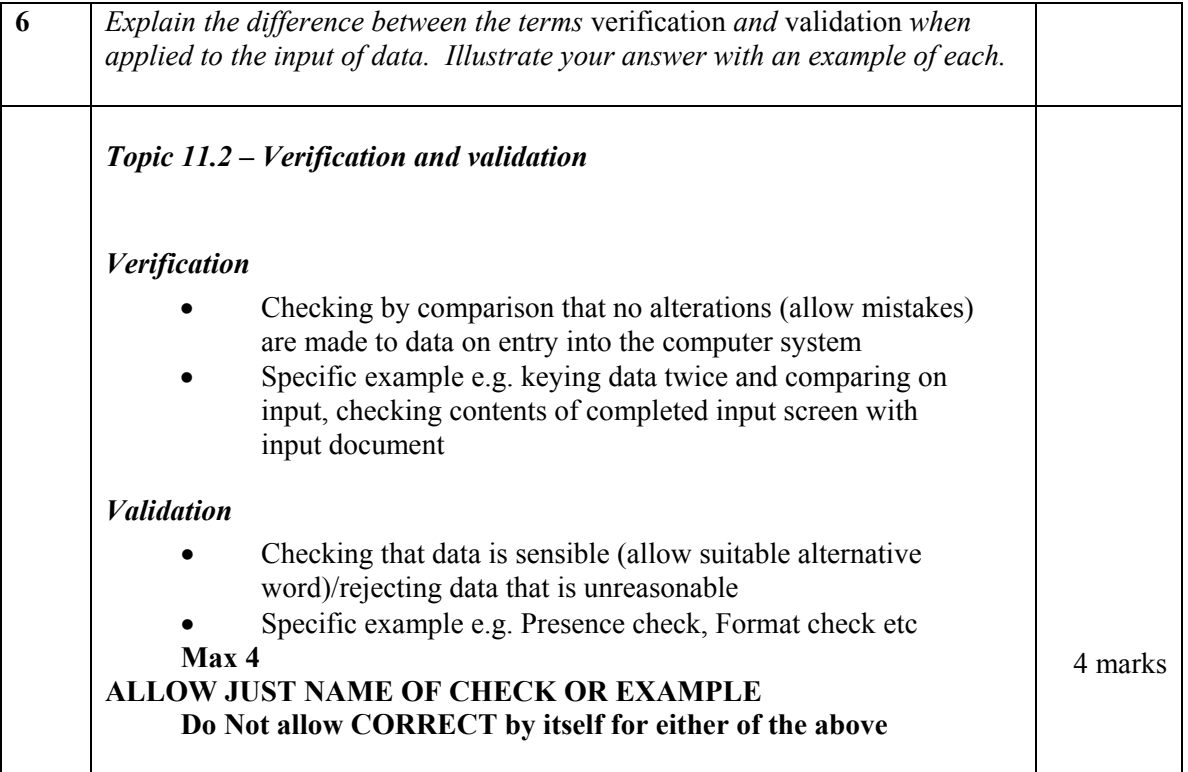

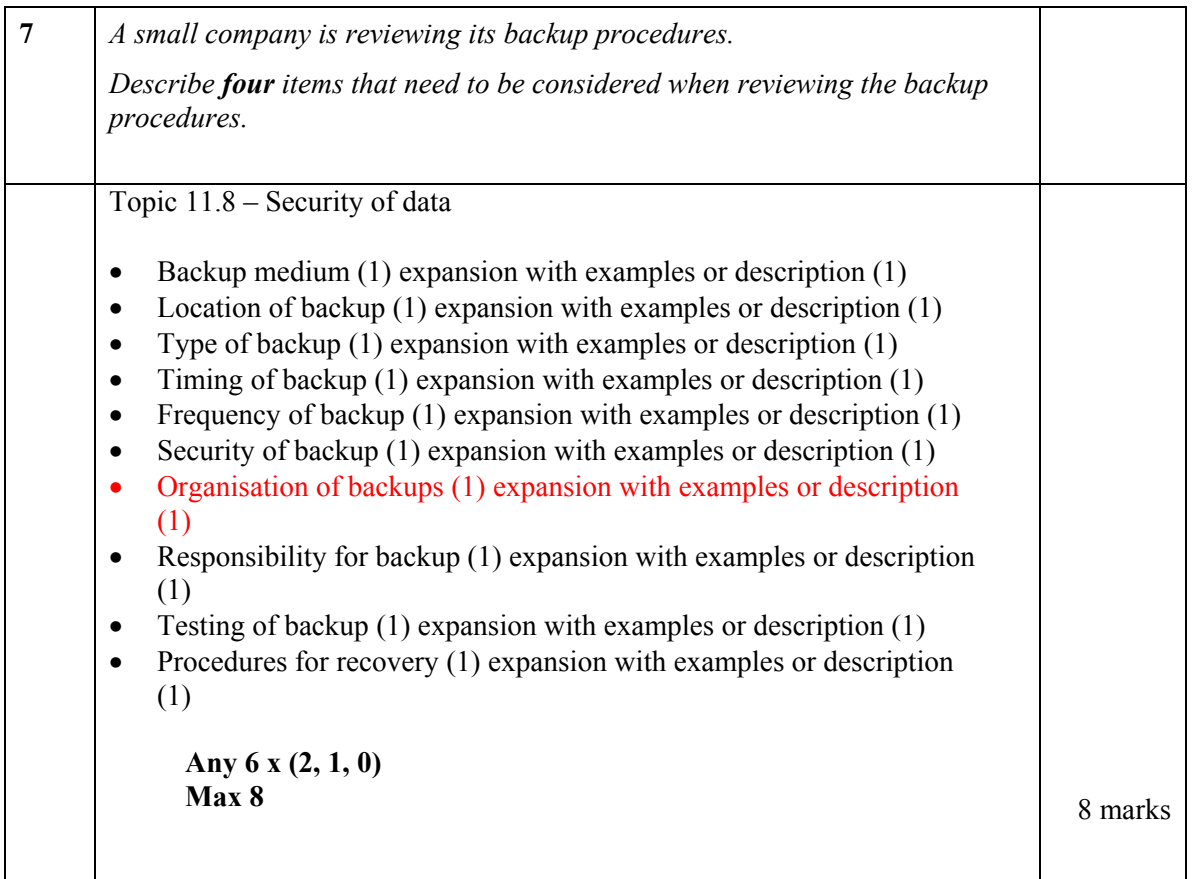

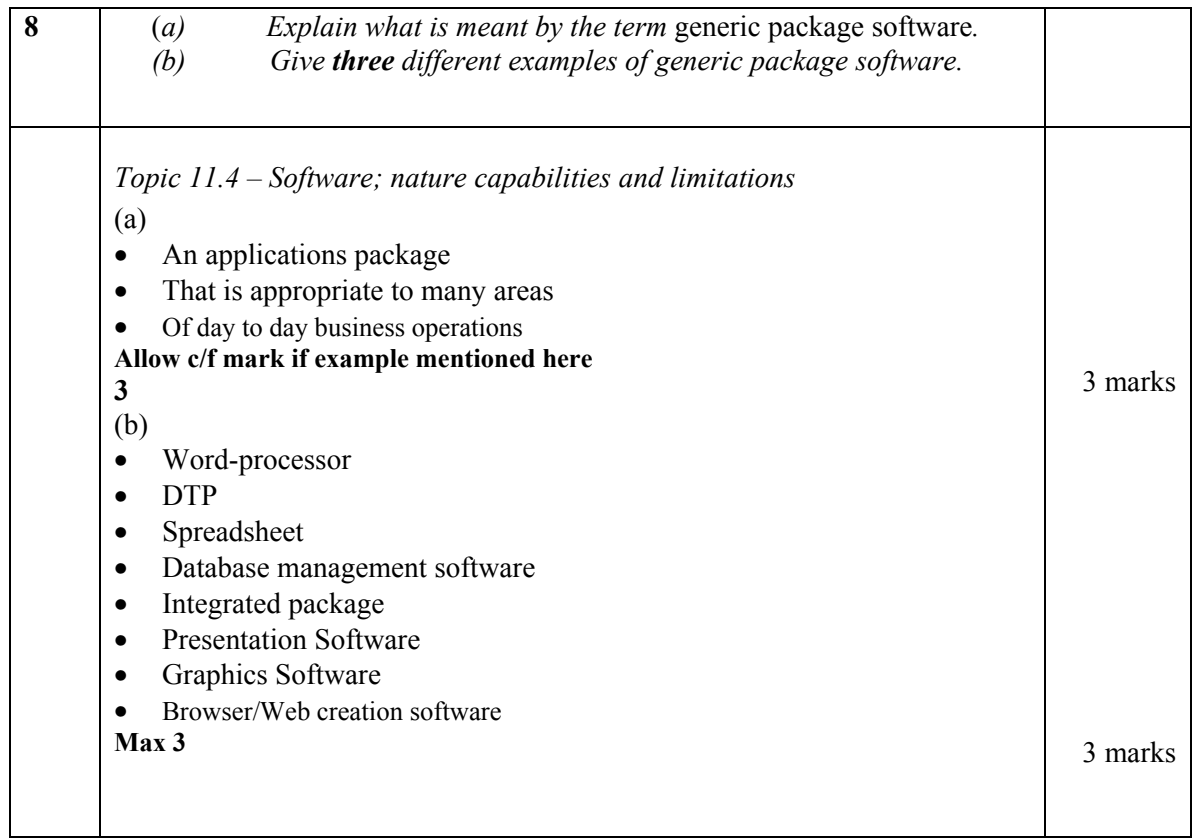

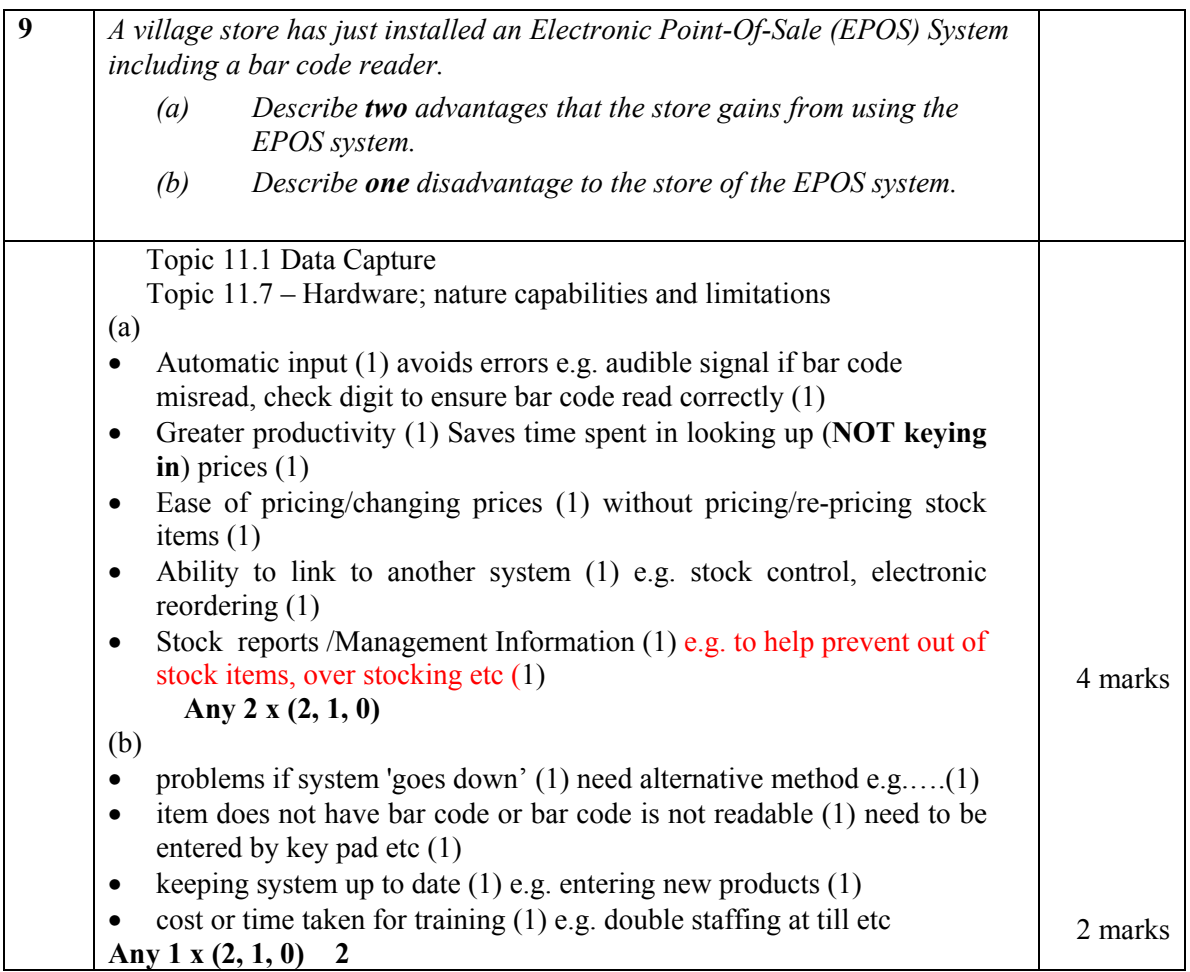

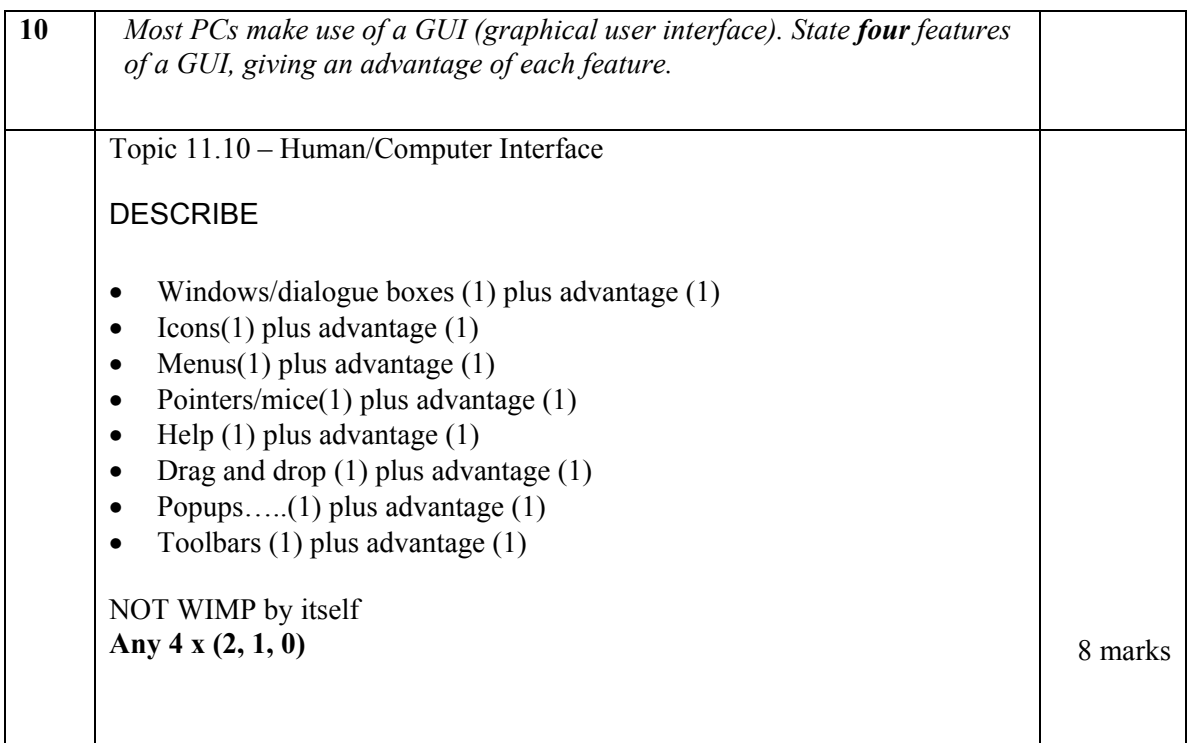

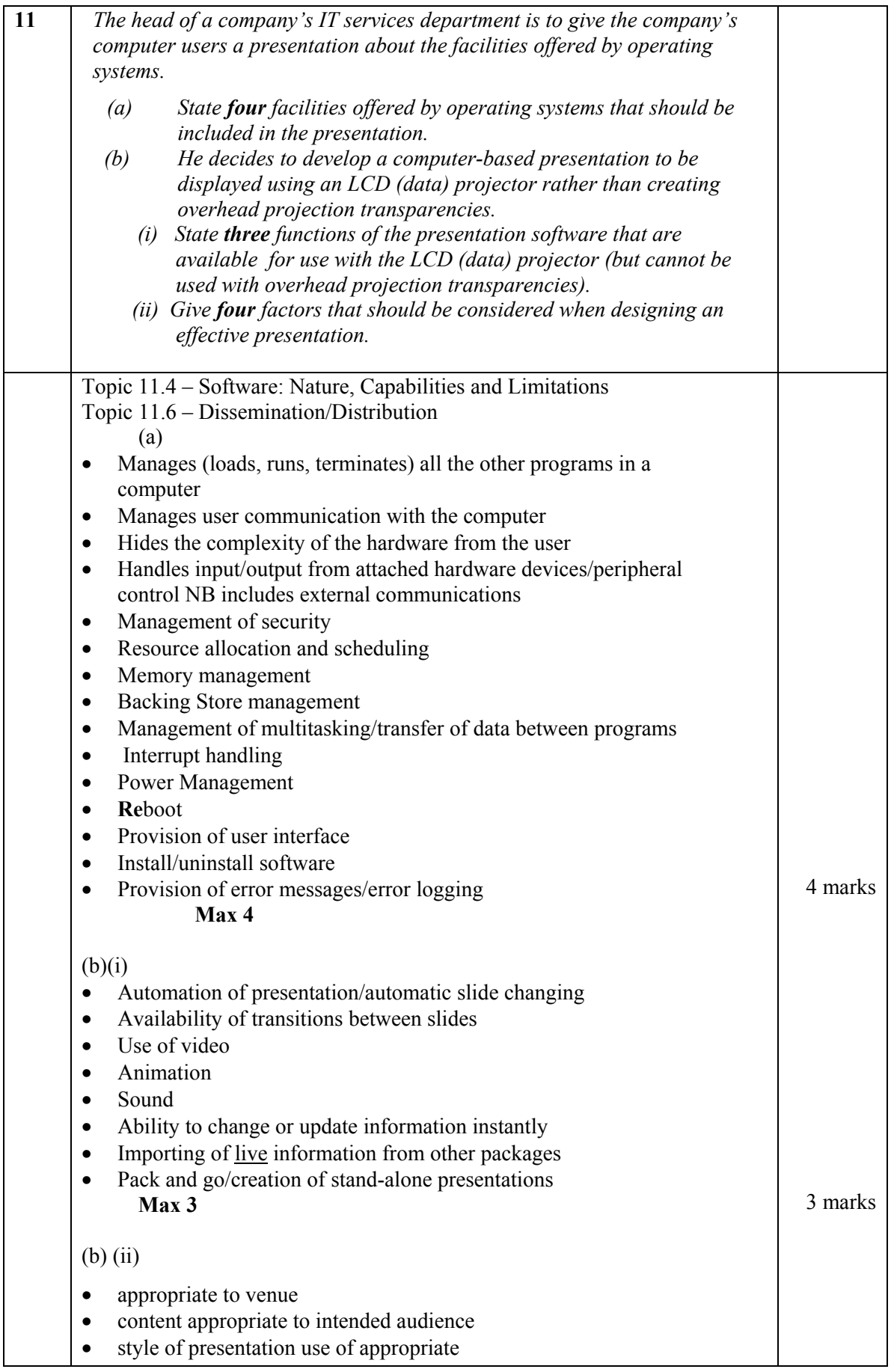

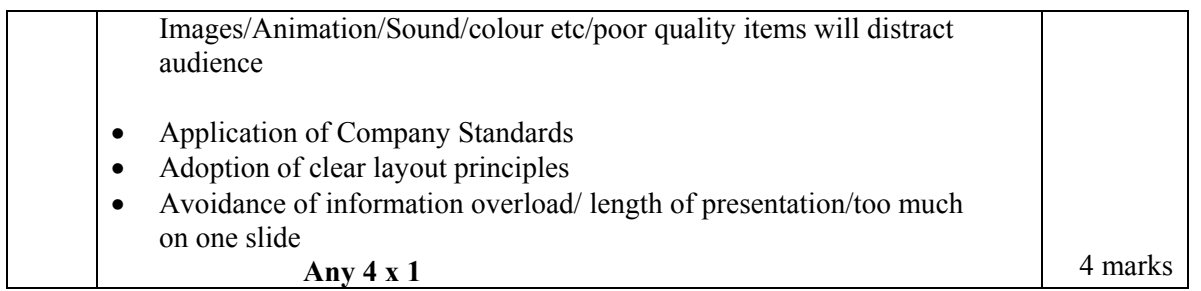